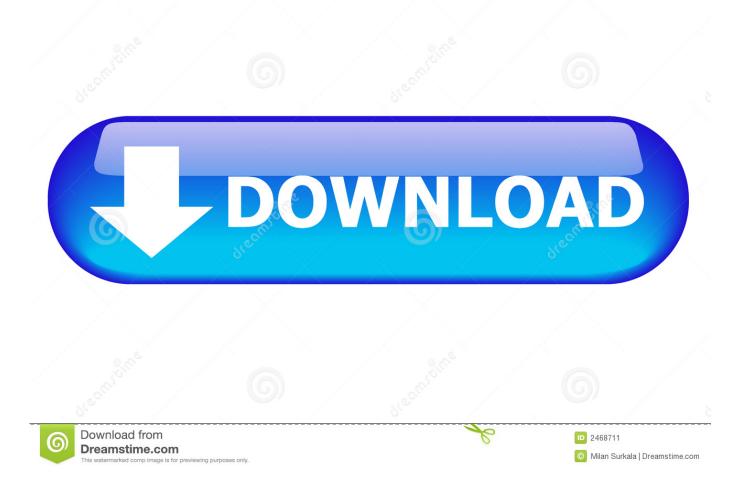

Inventor Nesting 2008 Et Covadis 2008.zip

ERROR\_GETTING\_IMAGES-1

Inventor Nesting 2008 Et Covadis 2008.zip

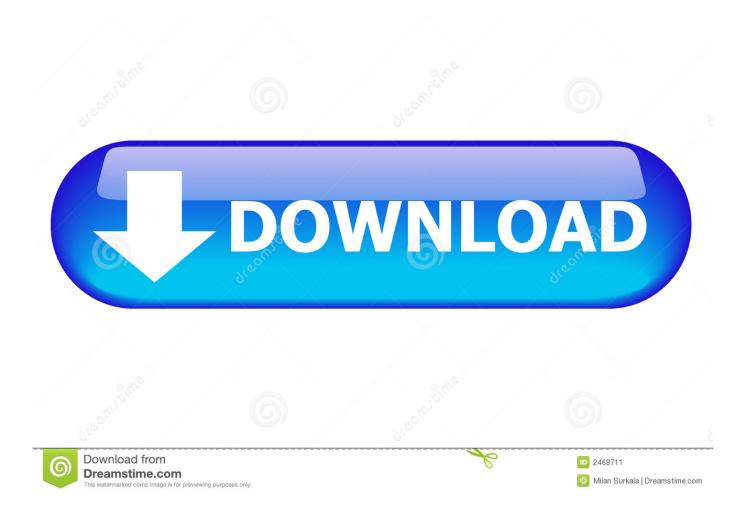

AUTODESK AUTOCAD VERSION 2008 date: march 04th, 2007 type: CAD size: ... Of Europe And West Torrent Download discografia-javier-calamaro-torrent ... 1 SP1) CATIA V5 - File version support update: R23 SP2; Inventor - Version ... to automate the process of unfolding 3D parts and enter them to the nest parts list.. Each section is arranged by Vendor name, and by Product nameor File format within each vendor section. ... 0 GB) • /AutoCAD 2008 32 Bits/AutoCAD 2008.. Nesting Utility works right inside Autodesk® Inventor® software, so nesting studies can be created and then updated to reflect any changes to the design.. Create 3D models of a nest and generate cutting paths with Inventor CAM, or export DXF<sup>TM</sup> files. Use DXF<sup>TM</sup> files in AutoCAD and other toolpath-making .... Inventor Nesting works right inside Autodesk® Inventor® software, so nesting studies can be creating a nest from an assembly file following studies can be created and then updated to reflect any changes to the design.. I'm creating a nest from an assembly file following the steps here: Youtube - Autodesk Inventor Nesting Tools My assembly file and ... My assembly file and nesting results are shown below. ... Nesting Problem.zip 742 KB.. How to set Generic CAD as a default source provider in Inventor Nesting. ... Products and versions covered. Inventor 2019 ... When creating a new nest using the template, the default source provider will be Generic CAD. a3e0dd23eb